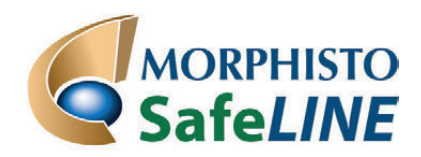

## **GIFTFREIES MIKROSKOPIEREN UND FÄRBEN**

# **Arbeitsanleitung**

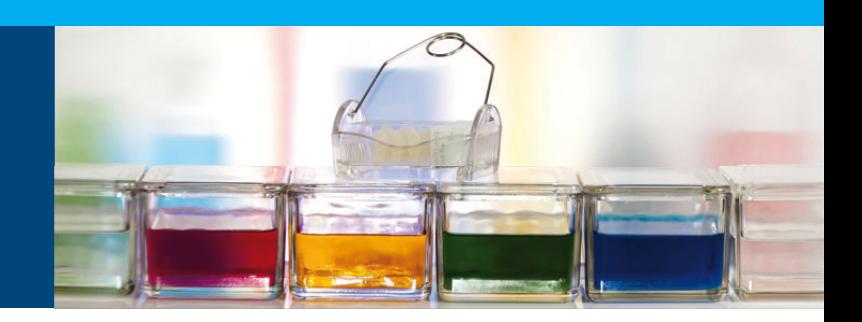

### **BM-Färbung (Brilliantgrün / Mucikarmin) für die Botanik**

#### **Schritt 1**

Die Färbebecher vorbereiten: 3 ml *Spüllösung 1* ; 1 ml Färbelösung *Brilliantgrün / Mucikarmin*; 2 ml Spüllösung 2 (2 mal) in jeweils einen Färbetrog füllen.

#### **Schritt 2**

Schnitte in *Spüllösung 1* kürz spülen.

#### **Schritt 3**

Schnitte entnehmen und in die Färbelösung *Brilliantgrün / Mucikarmin* geben und für ca. 5 –10 Minuten belassen.

**Schritt 4** Auf einen Objektträger 1–2 Tropfen *INCLUDAL A* geben.

#### **Schritt 5**

Die Schnitte der Färbelösung entnehmen und in die *Spüllösung 2* für ca. 30 Sekunden geben. Diesen Vorgang wiederholen.

#### **Schritt 6**

Den gespülten Schnitt auf den vorbereitetenObjektträger mit dem Einschlussmittel geben, danach das Deckglas auflegen.

Das Präparat kann nun unter dem Mikroskop ausgewertet werden.

#### **Bestimmung:**

Holz ist hellgrün gefärbt, Cellulose rotviolett.